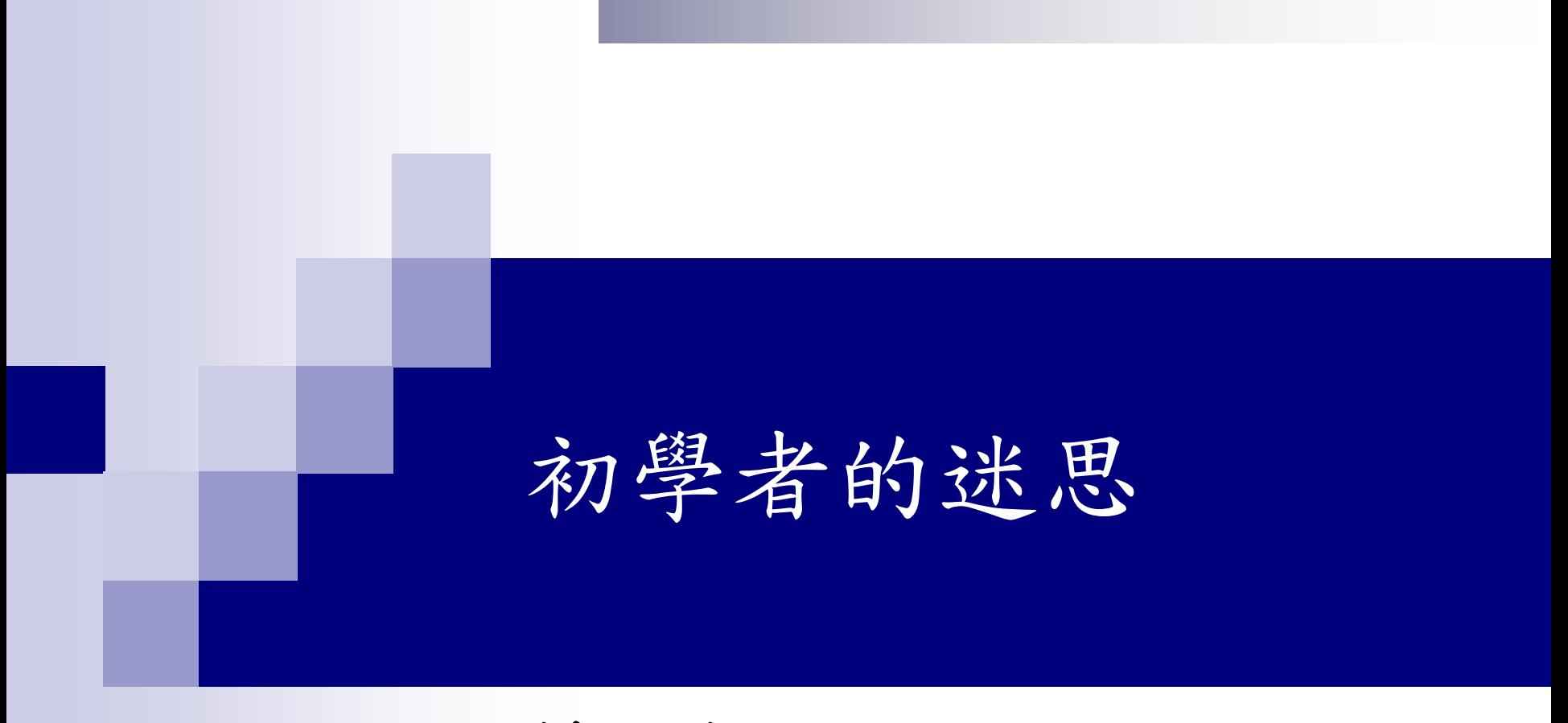

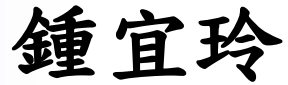

### 迷思1: C 語言數值的型態

■ 無轉換 **printf("%d\n",4/3)**;

#### $\Rightarrow$  1

■ 自動轉換 printf("%f\n",4.0/3);

### **1.333333**

■ 強制轉換 printf("%f\n",(double)4/3); **1.333333**

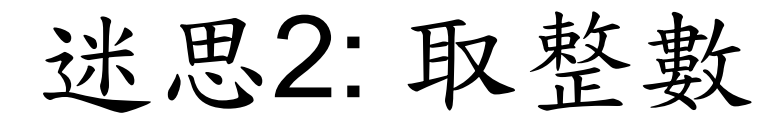

- 使用MATH.H之函數
- 四捨五入
	- 函數原型 **double round(double x)**
	- 範例 **printf("%f\n",round(1.5));**

 $\Rightarrow$  1.000000

- 取整函數-取上整
	- 函數原型 **double ceil(double x)**
	- 範例 **printf("%f\n",ceil(1.5));**
		- $\Rightarrow$  2.000000
- 取整函數-取下整
	- 函數原型 **double floor(double x)**
	- 範例 **printf("%f\n",floor(1.5));**

**1.000000** 比較: <sup>3</sup> **printf("%d\n",(int)1.5);**

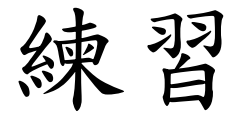

**1. printf("%d\n",4/3\*2);**

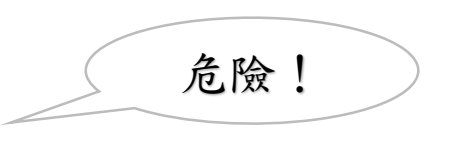

- **2. printf("%f\n",4/3\*2);**
- **3. printf("%.4f\n",4/3.0\*2);**
- **4. printf("%f\n",round(4/3.0\*2));**
- **5. printf("%d\n",(int)(4/3.0\*2));**
- **6. printf("%f\n",floor(4/3.0\*2));**
- **7. printf("%f\n",ceil(4/3.0\*2));**
- **8. printf("%d\n",ceil(4/3.0\*2));**

## 迷思3: printf() vs. scanf()

- printf("格式與任意字串", var1, var2, ...);
- **1. printf("Hello, World! \n");**
- **2. printf("sum=%d\n", sum);**
- **3. printf("sum=%d\n", a+b);**
- **4. printf("a=%d, b=%d\n", a, b);**
- **5. printf("a=%d, b=%d\n", a, b);**

# 迷思3: printf() vs. scanf()

**scanf("**格式字串**", &var1, &var2, …);**

scanf("sum=%d\n", (sum); **scanf("%d", &sum); scanf("a=%d, b=%d\n", a, b);** X**scanf("%d %d", &a, &b); scanf("%d,%d", &a, &b); scanf("%d:%d", &a, &b);**